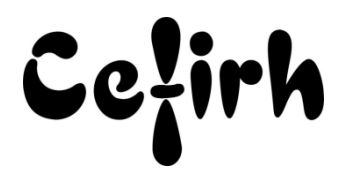

# **WordPress initiation - 3 jours**

*Etant centre agréé, nous pouvons faire passer la certification Tosa aux stagiaires à l'issue de chaque formation bureautique et également pour les formations PAO (InDesign, Photoshop et Illustrator), au prix de 95.00 €/HT/stagiaire.*

# **Durée:** 3.00 heures (21.00 jours)

## **Profils des apprenants**

Débutants et utilisateurs désireux de rafraîchir leurs connaissances du CMS

#### **Prérequis**

- Avoir une bonne maîtrise des outils de bureautique standards.
- Savoir naviguer sur Internet.

# **Objectifs pédagogiques**

Créer, gérer et administrer un site d'entreprise ou un blog professionnel basé sur WordPress.

# **Contenu de la formation**

- Le CMS WordPress
	- o Structure
	- o Fonctionnalités natives
	- o Principe des thèmes WordPress
	- o Stockage des informations
- Installation d'un site Web sous WordPress
- Installer sur un serveur local
	- o Wamp, Mamp, Xamp
	- o Dossier de publication
	- o Créer la base de données
	- o phpMyAdmin
	- o Installer WordPress
- Installer chez un hébergeur
	- o L'hébergement
	- o La base de données
	- o CMS préconfigurés
- Administrer le site
	- o Connexion directe
	- o Connexion par le site
	- o Tableau de bord
- La barre d'outils Menus et écrans d'administration
- Les réglages du site
	- o La configuration
	- o Les réglages généraux
	- o L'indexation du site
	- o Les permaliens
	- o Confidentialité
- Organisation des contenus sous WordPress
- Les catégories
	- o Rôle des catégories

**CEFIRH SAS** | 1 rue JOSEPH CUGNOT BEAUVAIS 60000 | Numéro SIRET : *34195770200036* | Numéro de déclaration d'activité : *226000042860 (auprès du préfet de région de : Hauts de France) Cet enregistrement ne vaut pas l'agrément de l'État.*

# **CEFIRH SAS** 1 rue JOSEPH CUGNOT 60000 BEAUVAIS Email : administratif@cefirh.com Tel : 03 44 05 65 15

Cezirh

- o Créer, modifier et supprimer les catégories
- o L'affichage des catégories dans le site et dans le widget
- Les mots-clés
	- o L'utilisation des mots-clés
		- o Créer, modifier et supprimer des mots-clés
	- o L'affichage des mots-clés dans le site et dans le widget
- Créer un article
	- o La saisie du contenu
	- o Les catégories et mots-clés
	- o Les formats des articles
	- o Créer un extrait
- Les états de publication sous WordPress
	- o Le brouillon
	- o En attente de relecture
	- o Publication et date de publication
	- o Mettre en avant un article
	- o Protéger un article, créer un article privé
	- o Les révisions
- Afficher les articles dans le site WordPress
	- o L'affichage et le thème
	- o Articles récents
	- o Archives des articles
	- o Calendrier de publication
	- o Recherche sur les contenus
- Gérer les permaliens
	- o Afficher les permaliens
	- o Modifier les permaliens
	- o Afficher les liens courts
- Les pages
	- o Créer une page
	- o Modèles des pages
	- o Ordre et hiérarchie des pages
	- o Gérer la publication
- Gérer la publication
	- o Créer un menu
	- o Utiliser les pages dans les menus
	- o Créer un lien personnalisé
	- o Créer un menu hiérarchique
	- o Ouverture des liens externes
	- o Widgets
- Les médias
	- o Rappel sur les formats du Web
	- o La taille des images
	- o L'organisation des fichiers
	- o Importer et gérer les médias
- La mise en forme du contenu
	- o L'éditeur de texte
	- o Insérer une image
	- o Insérer une galerie d'images
	- o Insérer une image à la une
	- o Insérer une vidéo publiée
	- o Gutenberg : l'éditeur WordPress 5.0
- Les commentaires
	- o Autoriser les commentaires dans le site
	- o La modération des commentaires
- Les utilisateurs

**CEFIRH SAS** | 1 rue JOSEPH CUGNOT BEAUVAIS 60000 | Numéro SIRET : *34195770200036* | Numéro de déclaration d'activité : *226000042860 (auprès du préfet de région de : Hauts de France) Cet enregistrement ne vaut pas l'agrément de l'État.*

**CEFIRH SAS** 1 rue JOSEPH CUGNOT 60000 BEAUVAIS Email : administratif@cefirh.com Tel : 03 44 05 65 15

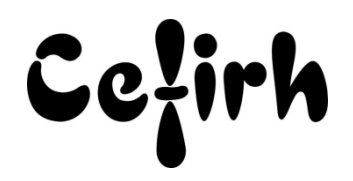

- o Modifier votre profil
- o Gérer les utilisateurs
- o Les rôles et les droits
- **•** Les extensions
	- o Télécharger et installer une extension
	- o Activer une extension
	- o La mise à jour
	- o Les actions groupées
- Les thèmes WordPress
	- o Télécharger et installer un thème
	- o Activer un thème
	- o Gérer les thèmes
	- o Les thèmes de type site classique

## **Organisation de la formation**

## **Équipe pédagogique**

Votre formateur a la maitrise du logiciel enseigné avec une expérience minimum de 15 ans, il possède un diplôme dans ce domaine et une formation au métier de formateur ou son équivalent.

#### **Moyens pédagogiques et techniques**

- Pour les formations dans nos locaux : salles de formation mises à disposition des stagiaires isolées du bruit, équipées d'ordinateurs portables, d'un vidéoprojecteur et d'un tableau blanc. Nos locaux sont accessibles pour accueillir les personnes à mobilité réduite.
- Si la formation a lieu dans vos locaux, le lieu de formation mis à disposition devra être en adéquation avec la formation
- Support de cours au format PDF est remis à chaque participant en fin de session.

### **Dispositif de suivi de l'exécution de l'évaluation des résultats de la formation**

- Séances de formation en présentiel ou en distanciel.
- Le programme est adapté et personnalisé, avant chaque session, nos intervenants font un tour de table afin de connaître les besoins des participants et orienter la formation en fonction de leurs attentes et les accompagner pour atteindre leurs objectifs.
- Nos formateurs adaptent une pédagogie très progressive en proposant aux stagiaires des exercices pratiques qui leur sont remis et qui portent sur des cas concrets, tous les sujets sont ainsi traités. Ces exercices permettent un contrôle d'évaluation continu, de vérifier l'évolution des apprenants et de mesurer leurs acquis tout au long de la formation.

## **Accessibilité et délais d'accès**

Nos locaux sont accessibles pour accueillir les personnes à mobilité réduite. Notre Organisme de Formation et notre Référent Handicap sont à votre écoute afin de permettre à chacun l'accès à nos formations. Une étude de vos besoins sera réalisée afin de construire et adapter votre formation en lien avec les experts mobilisables.

Pour accéder à cette formation, merci de contacter Mr BOUVELLE Frédéric au 07 72 14 11 91 Un questionnaire d'évaluation vous sera adressé afin de confirmer votre niveau. Votre inscription pourra se faire minimum 48 heures avant la date de votre formation.

Dans le cadre d'un financement CPF, merci de prévoir 12 jours avant le début de la formation.